### My Account - Click on Benefits and credits

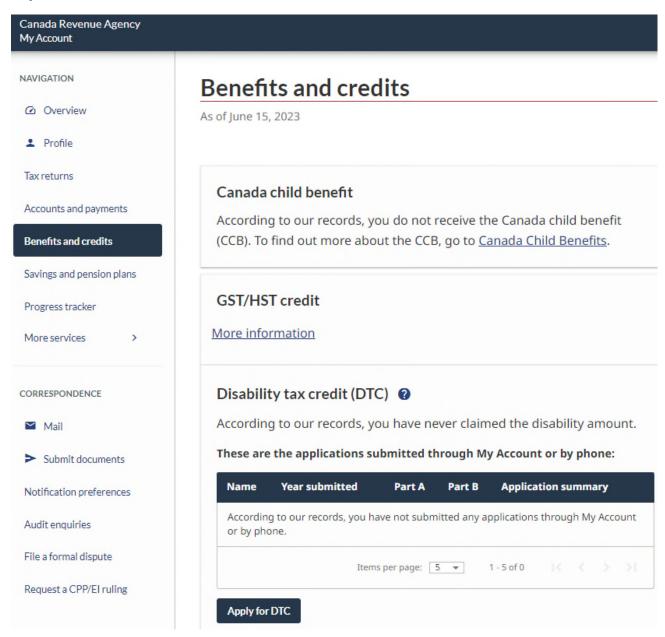

#### After clicking on Apply for DTC

### Disability tax credit - Part A

### Before you begin

There are two parts to the Form T2201, Disability Tax Credit Certificate: Part A and Part B.

You can complete Part A for yourself or for a child under 18 for whom you are primarily responsible. Your medical practitioner will need to complete Part B. Instructions to give to your medical practitioner will be available for you to save or print when you submit Part A.

Unsure if you should apply for the disability tax credit (DTC)? Go to <u>Disability tax credit</u> (DTC) ☑ to learn more.

Personal Information (including the SIN) is collected to administer or enforce the Income Tax Act and related programs and activities including administering tax, benefits, audit, compliance and collection. The Information collected may be used or disclosed for purposes of other federal acts that provide for the imposition and collection of a tax duty. It may also be disclosed to other federal, provincial, territorial, or foreign government institutions to the actions. Under the Privacy Act, individuals have a right of protection, access to and correction of their personal information, or to file a complaint with the Privacy Commissioner of Canada regarding the handling of their personal information. Refer to Personal Information Bank CRA PPU 218 on Information about Programs and Information Holdings at canada.ca/cra-information-about-programs [2].

Ready to start? Complete Part A now:

Start

- Identify the person with the disability
- 2 Identify the person claiming the disability amount
- Review and submit

### The next parts come prefilled but can be revised:

# Disability tax credit - Part A

Before you begin 1 Identify the person with the disability Fields marked with an asterisk (\*) are required. \* Who is the person with the disability? Myself A child under 18 in my care who is not listed None of the above Date of birth: Mailing address: Phone number: \* Is the above information correct? Yes O No Back Next

# Disability tax credit - Part A

| <b>②</b> | Before you begin                                       |                                                                                                    |  |
|----------|--------------------------------------------------------|----------------------------------------------------------------------------------------------------|--|
| 0        | Identify the person with the disability                |                                                                                                    |  |
| 2        | Identify the person claiming the disability amount     |                                                                                                    |  |
|          | Fields marked with an asterisk ( * ) are required.     |                                                                                                    |  |
|          | *Who will claim the amount on their income tax return? |                                                                                                    |  |
|          | •                                                      | Myself                                                                                                    |  |
|          | 0                                                      | A supporting family member                                                                                                    |  |
|          | 0                                                      | The amount will not be claimed this time                                                                                                    |  |
|          | retu                                                   | gibility is approved, would you like the CRA to adjust your previous tax rns for all applicable years to include the disability amount?  Yes  No  Next                            |  |
| 3        | Revie                                                  | ew and submit                                                                                                    |  |
| In o     | rder to                                                | process your application, you must authorize the following:                                                                                                    |  |
|          |                                                        | information above is correct and I am ready to submit Part A of application.                                                                                                    |  |
|          | appl                                                   | horize the medical practitioner who will complete Part B of the<br>ication to provide CRA with relevant information from their<br>ical records in order to determine eligibility. |  |
|          | The                                                    | CRA can adjust my previous tax returns.                                                                                                    |  |
| Bac      | k                                                      | Submit                                                                                                    |  |

### Part B: Medical Practitioner - first 2 pages

Fields marked with an asterisk (\*) are required.

## Medical practitioner information – step 1 of 5

\* Select the option that applies to you. O Medical doctor O Audiologist O Nurse practitioner O Physiotherapist O Optometrist O Psychologist Occupational therapist O Speech-language pathologist \* Your country of residence O Canada Outside of Canada \* Your first name \* Your last name Medical license or registration number Practice or clinic name \* Telephone number \* Is the person with the disability presently your patient? \* Enter the year they became your patient. \* Do you have the medical information for the patient on file for the year(s) you are about to certify? Next Previous

### Patient information - step 2 of 5

Fields marked with an asterisk (\*) are required.

\* First name

\* Last name

\* Date of birth

Day Month Year

Select 
\* Did your patient give you a reference number?

Yes No

Previous

\* Select the categories that apply to the patient (if the patient has impairments in two or more categories you will be asked to provide information about the cumulative effect, if applicable).

| Categories                                     | If your patient has:                                                                                                    |
|------------------------------------------------|----------------------------------------------------------------------------------------------------|
| □ Vision                                       | Reduced visual acuity or field of vision                                                                                                    |
| □ Speaking                                     | Difficulty speaking so as to be understood by a familiar person in a quiet setting                                                                                                    |
| □ Hearing                                      | Difficulty hearing so as to understand spoken conversation with a familiar person in a quiet setting                                                                                                    |
| □ Walking                                      | Difficulty walking                                                                                                    |
| □ Eliminating (bowel or bladder functions)     | Difficulty personally managing bowel or bladder functions                                                                                                    |
| □ Feeding                                      | Difficulty preparing food and feeding themselves, as well as chewing and swallowing (not including identifying, finding, obtaining, or shopping for food)                                                                                                    |
| □ Dressing                                     | Difficulty dressing themselves (not including identifying, finding, obtaining, or shopping for clothing)                                                                                                    |
| □ Mental functions necessary for everyday life | Difficulty performing mental functions necessary for everyday life, which include:  Adaptive functioning Attention Concentration Goal-setting Judgment Memory Perception of reality Problem-solving Regulation of behaviour and emotions Verbal and non-verbal comprehension |
| □ Life-sustaining therapy                      | A condition that requires life-sustaining therapy, which is:  required to support a vital function  needed at least 2 times per week  takes an average of at least 14 hours per week where the patient or another person takes time away from normal, everyday activities    |
|                                                | Some examples of life-sustaining therapy are insulin therapy, chest physiotherapy, dialysis, and oxygen therapy.                                                                                                    |